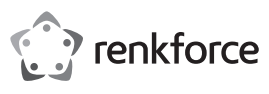

# **Istruzioni per l'uso Controller PCI-Express 2 porte USB 3.0 N. d'ordine 1614192**

# **Destinazione d'uso**

Il prodotto è concepito per l'installazione in uno slot PCI-Express di un computer e fornisce due porte USB3.0 esterne.

Il prodotto è adatto solo per l'uso in ambienti chiusi. Non è consentito l'uso in ambienti esterni. È assolutamente da evitare il contatto con l'umidità, ad esempio nel bagno.

Per motivi di sicurezza e di autorizzazione, il prodotto non deve essere trasformato e/o modificato. Nel caso in cui venga utilizzato per scopi diversi da quelli precedentemente descritti, il prodotto potrebbe subire danni. Un utilizzo inappropriato potrebbe inoltre causare pericoli quali cortocircuiti, incendi, scosse elettriche ecc. Leggere attentamente le istruzioni e conservarle con cura. Consegnare il prodotto a terzi solo insieme alle istruzioni.

Il prodotto è conforme alle specifiche nazionali ed europee applicabili. Tutti i nomi di aziende e prodotti ivi contenuti sono marchi dei rispettivi titolari. Tutti i diritti riservati.

## **Contenuto della confezione**

• Scheda

• CD con driver • Istruzioni per l'uso

• Listello per slot (per il montaggio della scheda in un case di computer piatto)

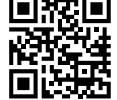

# **Istruzioni per l'uso aggiornate**

Scaricare le istruzioni aggiornate dal link www.conrad.com/downloads o scansionare il codice QR indicato. Seguire le indicazioni sul sito Web.

#### **Spiegazione dei simboli**

L'icona del lampo in un triangolo è usato in caso sussistano rischi per la salute, ad es. a causa di scosse elettriche.

L'icona del punto esclamativo in un triangolo indica informazioni importanti contenute in queste istruzioni che devono essere osservate incondizionatamente.

L'icona della freccia è presente in caso di particolari suggerimenti e informazioni per l'uso.

#### **Avvertenze per la sicurezza**

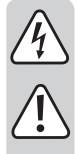

**Leggere attentamente le istruzioni e prestare particolare attenzione alle avvertenze per la sicurezza. Nel caso in cui non vengano osservate le avvertenze per la sicurezza e le indicazioni relative all'utilizzo conforme contenute in queste istruzioni, non ci assumiamo alcuna responsabilità per eventuali danni risultanti a cose o persone. Inoltre, in questi casi si estingue la garanzia.**

- Questo prodotto non è un giocattolo. Tenerlo fuori dalla portata dei bambini e degli animali domestici.
- Non lasciare incustodito il materiale di imballaggio. poiché potrebbe trasformarsi in un pericoloso giocattolo per i bambini.
- Proteggere il prodotto da temperature eccessive, luce solare diretta, forti vibrazioni, eccessiva umidità, umidità, gas, vapori o solventi infiammabili.
- Non sottoporre il prodotto ad alcuna sollecitazione meccanica.
- Nel caso non sia più possibile garantire l'uso sicuro, disattivare il prodotto ed evitare che possa essere utilizzato in modo non intenzionale. L'uso sicuro non è più garantito se il prodotto:
- presenta danni visibili.
- non funziona più correttamente.
- è stato conservato per periodi prolungati in condizioni ambientali sfavorevoli oppure
- è stato esposto a considerevoli sollecitazioni dovute al trasporto.
- Maneggiare il prodotto con cautela. Urti, colpi o cadute anche da un'altezza minima potrebbero danneggiarlo.
- Osservare inoltre le avvertenze per la sicurezza e le istruzioni degli altri dispositivi cui è collegato il prodotto.
- Rivolgersi a un esperto in caso di dubbi relativi a funzionamento, sicurezza o modalità di collegamento del prodotto.
- Eventuali lavori di manutenzione, adattamento e riparazione devono essere eseguiti esclusivamente da un esperto o da un'officina specializzata.
- In caso di ulteriori domande che non trovano risposta in queste istruzioni, rivolgersi al nostro servizio di consulenza tecnica o ad altri specialisti.

#### **Montaggio**

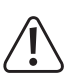

Se non si dispone di alcuna competenza per l'installazione, far installare il prodotto da uno SPECIALISTA o presso un centro di assistenza!

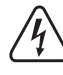

Un'installazione non corretta può danneggiare la scheda, nonché il computer e tutti i dispositivi collegati.

Attenzione, pericolo di morte! Spegnere il computer, in cui deve essere installata la scheda, e tutte le periferiche collegate e scollegare tutti i dispositivi dalla rete elettrica, togliere la spina di alimentazione! Lo spegnimento mediante il pulsante di accensione/spegnimento non è sufficiente!

• Aprire il case del computer e rimuovere con attenzione il coperchio.

- Individuare uno slot PCI-Express libero, rimuovere la copertura del listello per slot corrispondente e inserire la scheda nello slot PCI-Express. Avvitare la scheda con fermezza, verificare il corretto posizionamento nello slot PCI!
	- Per installare la scheda in un case di computer piatto, utilizzare un listello per slot a profilo corto. → Rimuovere il listello per slot lungo dalla scheda e montare il listello per slot a profilo corto.
- Collegare un connettore di alimentazione SATA dell'alimentatore del proprio PC al terminale appropriato della scheda. Far attenzione al corretto orientamento del connettore SATA, non esercitando forza eccessiva all'inserimento. Se necessario, fissare il cavo con fascette, in modo che non possa entrare nella ventola.
- Chiudere il case del computer.
- Collegare il computer e il monitor alla rete elettrica e accendere tutti i dispositivi.
- Se il computer non si avvia correttamente, spegnerlo immediatamente e controllare tutte le impostazioni e i cavi di collegamento.

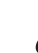

 $\epsilon$ 

Prima di riaprire il computer scollegare dall'alimentazione, si veda sopra!

#### **Installazione driver**

- Dopo l'avvio, Windows riconosce automaticamente la scheda come nuovo hardware.
- Inserire il CD in dotazione nell'unità appropriata del proprio computer.
	- Avviare il file manager di Windows e consentire di visualizzare il contenuto del CD.
	- Al momento della stesura di queste istruzioni, il driver si trovava nella directory "USB3.0 Host" e nella sottodirectory "NEC"
	- Lanciare il programma con "Setup-30200.exe" e seguire tutte le istruzioni.
	- Nelle versioni più recenti del CD dei driver, la procedura o il nome del programma di installazione potrebbero cambiare. Osservare le istruzioni in lingua inglese fornite dal produttore.
	- Riavviare Windows, ora i driver dovrebbe essere trovati e installati da Windows.

#### **Collegamento di dispositivi USB alla scheda**

## **a) Dispositivi USB2.0/1.1**

• A una porta USB3.0 possono essere naturalmente collegati anche tutti i "vecchi" dispositivi USB2.0/1.1. Collegare il dispositivo USB a una delle due porte USB sulla scheda.

- Per il collegamento utilizzare un cavo USB2.0/1.1 tradizionale.
- I dispositivi USB2.0/1.1 non sono di solito più veloci quando sono collegati a una porta USB3.0. Se il controller USB 2.0 sulla scheda funziona in modo relativamente lento, è possibile che ad es. dischi rigidi USB 2.0 possono trasferire con maggiore velocità dati se collegati a una porta USB3.0 della scheda.
- Poiché ogni porta USB della scheda fornisce una corrente massima di 1,5 A (il connettore di alimentazione SATA deve essere collegato alla scheda!), anche i dispositivi USB con un consumo di corrente superiore (ad es. alloggiamento disco rigido da 6,35 cm/2,5") funzionano correttamente.

#### **b) Dispositivi USB3.0**

- Se un dispositivo USB3.0 può essere collegato al controller, è necessario un cavo USB 3.0. Il connettore USB-A appare come uno spinotto USB2.0/1.1, ma ha contatti supplementari interni.
- Il connettore USB-B di un cavo USB3.0, tuttavia, ha una forma diversa.
- Un alloggiamento del disco rigido USB3.0 è funzionale anche con un cavo USB2.0/1.1 tradizionale su una porta USB3.0/2.0/1.1, tuttavia non è possibile una trasmissione più veloce dei dati.
- Per utilizzare la trasmissione dati ad alta velocità della USB3.0, non è necessario solo un controller USB3.0, ma anche un dispositivo USB3.0 e un cavo USB3.0 corrispondente.
- USB3.0 fornisce una velocità di trasferimento teorica di 5 Gbit (l'equivalente di circa 6000 MByte/s). Tuttavia, i valori raggiungibili in realtà dipendono dai dispositivi tra cui i dati vengono trasmessi (disco rigido interno ed esterno), il tipo di dati (molti piccoli file o pochi file di grandi dimensioni), e molti altri fattori.

#### **Smaltimento**

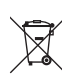

I dispositivi elettronici sono materiali riciclabili e non devono essere smaltiti tra i rifiuti domestici. Al termine della loro vita utile, smaltire il prodotto in conformità alle disposizioni di legge vigenti.

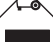

In questo modo si rispettano gli obblighi di legge, contribuendo al contempo alla tutela ambientale.

# **Dati tecnici**

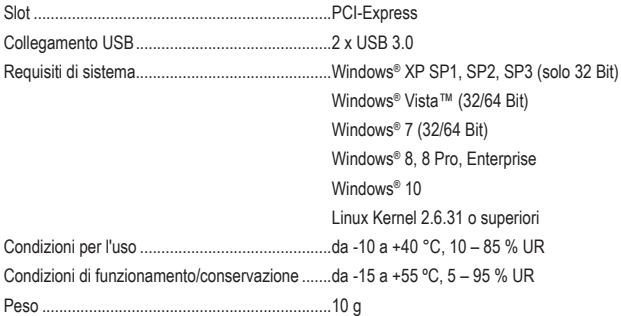

Questa è una pubblicazione di Conrad Electronic SE, Klaus-Conrad-Str. 1, D-92240 Hirschau (www.conrad.com). Tutti i diritti, compresa la traduzione, sono riservati. È vietata la riproduzione di qualsivoglia genere, quali fotocopie, microfilm o memorizzazione in attrezzature per l'elaborazione elettronica dei dati, senza il permesso scritto dell'editore. È altresì vietata la riproduzione, anche parziale. La pubblicazione corrisponde allo stato tecnico al momento della stampa. Convright 2018 by Conrad Electronic SE. The Contract of the Contract of the Contract Electronic SE.

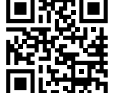